# ECE 574 – Cluster Computing Lecture 4

Vince Weaver

http://web.eece.maine.edu/~vweaver vincent.weaver@maine.edu

9 February 2021

#### **Announcements**

- Homework #2 has been posted
- Got the Haswell-EP machine set up again, was more trouble than I thought it would be

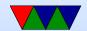

### **Cluster Accounts**

- Log in to weaver-lab. Be sure to use port 2131 or it will try to connect to the wrong machine. (Why?)
- Behave. No hacking/cracking/spamming/irc-bots/bitcoing-mining
   Also be responsible with disk usage, as I don't have disk quota set up.
- Change your password first thing.
- If you find a security bug, great! Let me know! Don't

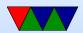

go deleting things or impersonating people or installing root kits, or other stuff.

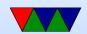

# Things from last time

- Performance counters in the cloud. Why we are doing assignments on my computer rather than on the UMaine supercomputer.
- Performance counters and interpreted code. Can you use it to help find bugs in java or python etc? Trickier.

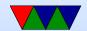

# Speedup / Parallel Efficiency Example

#### Reminder

- $\circ$  Speedup  $=S_p=rac{T_s}{T_p}$  where p=# of processes (threads)  $T_s=$  execution time of sequential code  $T_p=$  execution time of parallel with p processes For ideal,  $S_p=p$
- Parallel Efficiency

$$E_p = \frac{S_p}{p} = \frac{T_s}{pT_p}$$

Ideal linear speedup  $E_p=1$ 

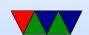

• Examples where serial code takes 120s, p=2

$$\circ T_2 = 150s$$
,  $S_p = \frac{120}{150} = 0.8$ ,  $E_p = \frac{.8}{2} = .4$ 

$$\circ T_2 = 120s$$
,  $S_p = \frac{120}{120} = 1, E_p = \frac{1}{2} = .5$ 

$$\circ T_2 = 60s$$
,  $S_p = \frac{120}{60} = 2$ ,  $E_p = \frac{2}{2} = 1$ 

$$\circ T_2 = 30s$$
,  $S_p = \frac{120}{30} = 4$ ,  $E_p = \frac{4}{2} = 2$ 

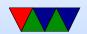

## Running Linpack

- HPL solves linear system of equations, Ax=b. LU factorization.
- Download and install a BLAS. ATLAS? OpenBLAS?
   Intel?
  - Compiler? intel? gcc? gfortran?
- Download and install MPI (we'll talk about that later).
   MPICH? OpenMPI?
- Download HPL. Current version 2.2?
   Modify a Makefile (not trivial) make sure links to proper

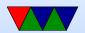

## BLAS. make arch=OpenBLAS

- Above step, might need to create a link from hpl in your home directory to actual location for reasons
- Create a a bin/OpenBLAS with default HPL.dat file
- Run it ./xhpl Or if on cluster ./mpirun -np 4 ./xhpl or similar.
- Result won't be very good. Need to tune HPL.dat
- N is problem size. In general want this to fill RAM. Take RAM size, squareroot, round down. NxN matrix. Each N is 8 bytes for double precision.
- NB block size, can be tuned

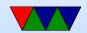

- PxQ, if on cluster can specify machine grid to work on.
   Linpack works best with as square as possible.
- Fiddle with all the results until you get the highest.

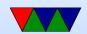

# **Commodity Cluster Layout**

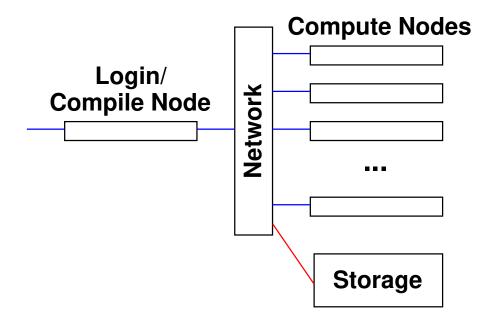

- Simple cluster like the pi-cluster, or older ones I've made
- Commodity cluster design is a combo of ECE331/ECE435 more than anything else

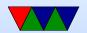

- Why have a head node?
- What kind of network? Ethernet? Inifiniband?
   Something fancier?
- Operating system? Do all nodes need a copy of the OS?
   Linux? Windows? None?
- Booting: network boot, local disk boot.
- Network topology? Star? Direct-connect? Cube? Hyper-cube?
- Disk: often shared network filesystem. Why? Simple: NFS (network file system). More advanced cluster filesystems available.

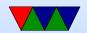

- Don't forget power/cooling
- Running software?

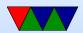

## Job Schedulers

- On a big cluster, how do you submit jobs?
- If everyone just logged in to nodes at random, would be a mess
- Batch job scheduling
- Different queues (high priority, long running, etc)
- Resource management (make sure don't over commit, use too much RAM, etc)
- Notify you when finished?
- Accounting (how much time used per user, who is going

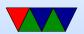

to pay?)

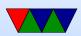

# **Scheduling**

- Different Queues Possible Low priority? Normal? High priority (paper deadline)? Friends/Family?
- FIFO first in, first out
- Backfill bypass the FIFO to try to efficiently use any remaining space
- Resources how long can run before being killed, how many CPUs, how much RAM, how much power? etc.

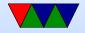

 Heterogeneous Resources – not all nodes have to be same. Some more cores, some older processors, some GPUs, etc.

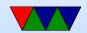

## Common Job Schedulers

- PBS (Portable Batch System) OpenPBS/PBSPro/TORQ
- nbs
- slurm
- moab
- condor
- many others

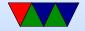

### Slurm

- http://slurm.schedmd.com/
- Slurm Workload Manager
   Simple Linux Utility for Resource Management
   Futurama Joke?
- Developed originally at LLNL
- Over 60% of top 500 use it

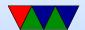

#### sinfo

### provides info on the cluster

```
PARTITION AVAIL TIMELIMIT NODES STATE NODELIST debug up infinite 1 idle haswell-ep general* up infinite 1 idle haswell-ep
```

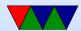

#### srun

start a job, but interactively

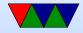

#### sbatch

### submit job to job queue

```
#!/bin/bash

#SBATCH -p general  # partition (queue)
#SBATCH -N 1  # number of nodes
#SBATCH -n 8  # number of cores
#SBATCH -t 0-2:00  # time (D-HH:MM)

#SBATCH -o slurm.%N.%j.out # STDOUT
#SBATCH -e slurm.%N.%j.err # STDERR
export OMP_NUM_THREADS=4
./xhpl
```

Notes: sbatch -N 24 - -ntasks-per-node=4 ./time\_ To run on all 96 cores of pi-cluster

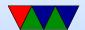

Can set up to e-mail you when done (though only locally).

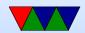

## squeue

| JOBID | PARTITION | NAME     | USER     | ST | TIME | NODES | NODELIST(REASON) |
|-------|-----------|----------|----------|----|------|-------|------------------|
| 63    | general   | time_hpl | ece574-0 | PD | 0:00 | 1     | (Resources)      |
| 64    | general   | time_hpl | ece574-0 | PD | 0:00 | 1     | (Resources)      |
| 65    | general   | time_hpl | ece574-0 | PD | 0:00 | 1     | (Resources)      |
| 62    | general   | time_hpl | ece574-0 | R  | 0:14 | 1     | haswell-ep       |
|       |           |          |          |    |      |       |                  |

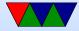

#### scancel

kills job

scancel 65

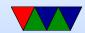

## **Average Machine Speeds**

- Look up my top40 list. Green and regular. Compare with top and bottom of top500. Also Pi-cluster
- Computers we might use in class:
   haswell-ep server 436 GFLOPS, 16/32 cores, 80GB,
   2.13GFLOP/W
   power8 machine 195 gflops, 8/64 cores, 32GB, ??
   pi-cluster, 15.4 GFLOPS, 96 cores, 24GB RAM, 0.166
   GFLOP/W
   pi-3B 3.62 GFLOPS, 4 cores, 1GB RAM, 0.813

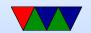

GFLOP/W (higher possible)
Reminder, top machine, 93 PFLOPS, sunway,
6GFLOPS/W (top 10 3-9 GFLOPS/W)

- First list, June 1993. Top machine 1024 cores, 60 GFLOPS, 131kW
   Pi cluster would have been #7
- I ran HPCG benchmark on Haswell-EP machine.
   Theoretical: 16DP FLOP/cycle \* 16 cores \* 2.6GHz
   = 666 GFLOPS

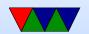

Linpack/OpenBLAS: 436 GFLOPS (65% of peak), HPCG: 0.7 GFLOPS (0.1% of peak)

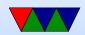